# **Open Source, Security Vulnerability Disclosure and Workflow**

How To Improve Coding/Review Workflows in MeliCERTes II

Team MISP Project

<http://www.misp-project.org/> Twitter: *[@MISPProject](https://twitter.com/mispproject)*

Tooling WG - MeliCERTes II code review

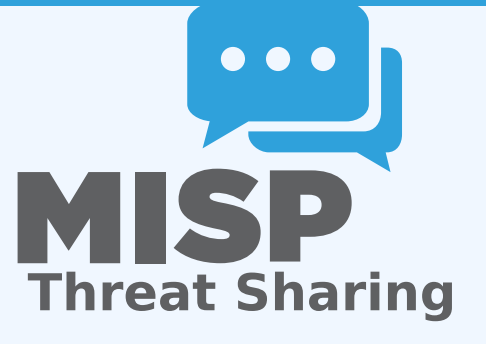

## Reporting security vulnerabilities in MISP/Cerebrate

- **If you find security vulnerabilities (even minor ones) in MISP project, send an encrypted email** (info@circl.lu) with the details and especially how to reproduce the issues. Avoid to share publicly the vulnerability before a fix is available in MISP. PGP key fingerprint: CA57 2205 C002 4E06 BA70 BE89 EAAD CFFC 22BD 4CD5.
- $\blacksquare$  We usually fix reported and confirmed security vulnerabilities in less than 48 hours.
- We will request a CVE number if the reporters didn't ask for one (don't forget to mention how you want to be credited).
- We request for NVD CVE via MITRE. The CVE request is sent only if the following has been done:
	- If the bug is fixed (committed publicly)
	- $\triangleright$  The report acknowledgement is present and clear (even it's anonymous)
	- $\blacktriangleright$  If the original reporter has been notified (and didn't ask for a CVE directly or via CNA)

#### ■ When the CVE is published (available in the NVD database):

- $\blacktriangleright$  Publish the vulnerability in the website of the project (example<sup>1</sup>)
- $\blacktriangleright$  Make a software release (at least a tagged version) to track down which exact version is vulnerable
- $\triangleright$  Send a reminder to existing users via different channels about the security vulnerability

<sup>1</sup><https://www.misp-project.org/security/>

- $\blacksquare$  We propose to use the same model (except if there is an objection or existing modules have their own vulnerability disclosure process)
- $\blacksquare$  If an organisation or author of a module used in MeliCERTes II cannot assign a CVE, we propose to take the lead for the CVE allocation (3 rules as described before)
- To add in MeliCERTes/docs<sup>2</sup> repository a reference to each vulnerability disclosure process

<sup>2</sup><https://github.com/melicertes/docs>

- $\blacksquare$  A series of random open source practices and workflow used by MISP
- Maybe some could be reused or improved for MeliCERTes II  $\mathcal{L}_{\mathcal{A}}$
- The MISP project has a Contributor Covenant Code of Conduct<sup>3</sup>.
- The goal of the code of conduct is to foster an **open, fun and welcoming environment**.
- Another important aspect of the MISP projects is to welcome different areas of expertise in information sharing and analysis. The **diversity of the MISP community** is important to make the project useful for everyone.

<sup>3</sup>[https://github.com/MISP/MISP/code\\_of\\_conduct.md](https://github.com/MISP/MISP/code_of_conduct.md)

- $\blacksquare$  The most common way to contribute to the MISP project is to report a bug, issues or suggesting features.
- Each project (MISP core, misp-modules, misp-book, misp-taxonomies, misp-galaxy, misp-object or PyMISP) has their **own issue management**.
- Don't forget that you can **cross-reference issues** from other sub-projects.
- If you know an answer or could help on a specific issue, we welcome all contributions including **useful comments to reach a resolution**.

#### Automatic integration and testing

- $\blacksquare$  The majority of the repositories within the MISP GitHub organisation includes automatic integration with TravisCI or GitHub Actions.
- If you contribute and make a pull-request, **verify if your** changes affect the result of the tests.
- Automatic integration is not perfect including Travis but it's a quick win to catch new bugs or major issues in contribution.
- When you do a pull-request, TravisCI is automatically called<sup>4</sup>.
	- If this fails, no worries, **review the output at Travis** (it's not always you).
- We are working on additional automatic tests including unit testing for the MISP core software (contributors are welcome).

```
4https://travis-ci.org/MISP
```
## JSON validation for MISP libraries

- All JSON format (**galaxy, taxonomies, objects or warning-lists**) are described in a JSON Schema<sup>5</sup> .
- The TravisCI tests are including JSON validation (via *jq*) and validated with the associated JSON schema.
- $\blacksquare$  How to contribute a JSON library (objects, taxonomies, galaxy or warning-list):
	- $\blacktriangleright$  If you update a JSON library, don't forget to run *jq\_all\_the\_things.sh*. It's fast and easy. If it fails, review your JSON.
	- $\triangleright$  Commit your code and make a pull-request.
- Documentations (in PDF and HTML format) for the librairies are automatically generated from the ISON via asciidoctor $^6$ .

<sup>5</sup> schema\_name.json

<sup>6</sup> example [https://github.com/MISP/misp-galaxy/blob/master/](https://github.com/MISP/misp-galaxy/blob/master/tools/adoc_galaxy.py) [tools/adoc\\_galaxy.py](https://github.com/MISP/misp-galaxy/blob/master/tools/adoc_galaxy.py)

#### **DOCUMENTATION**

- $\blacksquare$  In addition to the automatic generation of documentations from JSON files, we maintain **misp-book**<sup>7</sup> which is a generic documentation for MISP including usage, API documentation, best practices and specific configuration settings.
- $\blacksquare$  The book is generated in HTML, PDF, epub and mobi using GitBook<sup>8</sup> which is a framework to write documentation in MarkDown format.
- TravisCI is included in misp-book and **the book generation is tested at each commit**.
- $\blacksquare$  The MISP book is regularly published on misp-project.org and circl.lu website.
- **E** Contributors are welcome especially for new topics<sup>9</sup> and also fixing our broken english.

<sup>7</sup><https://github.com/MISP/misp-book> <sup>8</sup><https://github.com/GitbookIO> 9 Topics of interest are analysts best-practices,

### Internet-Draft - IETF for MISP formats

- If you want to contribute to our IETF Internet-Draft for the MISP standard, misp-rfc<sup>10</sup> is the repository where to contribute.
- **Update only the markdown file**, the XML and ASCII for the IETF I-D are automatically generated.
- **If** a major release or updates happen in the format, we will publish the I-D to the IETF<sup>11</sup>.
- **The process is always MISP implementation**  $\rightarrow$  **IETF I-D** updates.

<sup>10</sup><https://github.com/MISP/misp-rfc> <sup>11</sup>[https://datatracker.ietf.org/doc/search/?name=misp&](https://datatracker.ietf.org/doc/search/?name=misp&activedrafts=on&rfcs=on) [activedrafts=on&rfcs=on](https://datatracker.ietf.org/doc/search/?name=misp&activedrafts=on&rfcs=on)